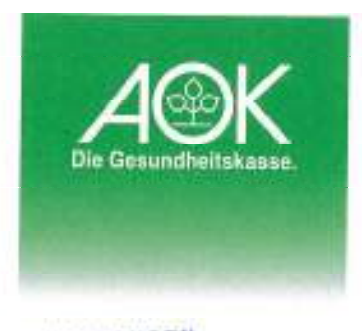

AOK Nordost 14456 Porsitam

Norbert Rüsch GmbH

Elektromeister Seegefelder Str. 32

13583 Berlin

## FINGEBANDEN

1.1 Marx 2017  $m / l$ 

**AOK Nordost** Die Gesundheitskasse

Firmenkundenservice Region Berlin

Postanschrift 14456 Potsdam

Inte Gesprächspartnerin Gabriele Bull

Telefon (kostenfrei) 0800 265080-42705

Fax<br>0800 265080-49417

**E-Mail Service** www.ack.de/nordost/mail

Datum 09.03.2017

Unser Zeichen (Bitte stets angeben)<br>92513797 - VER/2/3/2

## Unbedenklichkeitsbescheinigung

Guten Tag, sehr geehrte Damen und Herren,

zur Vorlage bei Ihren Auftraggebern stellen wir Ihnen gem diese Unbedenklichkeitsbescheinigung aus.

Sie haben bei der AOK Nordost - Die Gesundheitskasse Arbeitnehmer angemeldet.

Die nachgewiesenen Beiträge wurden bisher gezahlt. Auf dem Beitragskonto bestehen keine Rückstände der Sozialversicherungsbeiträge.

Diese Bescheinigung enthält keine Bestätigung über Vollständigkeit und Richtigkeit der Beitragsabrechnung und -zahlung.

Freundlich grüßt Sie

Ihre AOK Nordost - Die Gesundheitskasse

Hinweis: Diese Unbedenklichkeitsbescheinigung ist nur im Original gültig.

ODBEITO02

Servicetelefon: rund um die Uhr - 0800 2650800 (Inland) bzw. +49 331 2772-1111 (Ausland) Bankkonto: Berliner Bank/Ndl. Deutsche Bank PGK AG IBAN: DE92 1007 0848 0513 4630 03, BIC: DEUTDEDB110